## **ECDL Modul – Používanie databáz**

Sylabus, verzia 6.0

# **ECDL Module – Using Databases**

#### **Účel**

Tento dokument uvádza v plnom znení sylabus pre modul Using Databases (Používanie databáz). Sylabus podrobne popisuje znalosti a zručnosti (learning outcomes), ktoré by ucházdač o skúšku z mtohto modulu mal mať. Sylabus je zároveň aj východiskom pre zostavenie teoretických a praktických testov na overenie znalostí a zručností z tohto modulu.

#### **Copyright © 1997 - 2016 ECDL Foundation**

Všetky práva sú vyhradené. Žiadnu časť publikácie nemožno reprodukovať v žiadnej forme, ak nebolo vydané povolenie od ECDL Foundation. Žiadosti o povolenie na reprodukciu materiálu treba zaslať do ECDL Foundation.

#### **PREHLÁSENIE (zrieknutie sa zodpovednosti)**

Hoci príprave tejto publikácie bola v ECDL Foundation venovaná najvyššia pozornosť, ECDL Foundation nedáva ako vydavateľ žiadnu záruku na úplnosť informácií v tomto materiáli a ECDL Foundation nemá povinnosť ani zodpovednosť v spojení s akýmikoľvek chybami, omylmi, nepresnosťami, stratou alebo škodou, ktorá by kedykoľvek vznikla na základe informácií alebo inštrukcií obsiahnutých v tomto materiáli. ECDL Foundation si vyhradzuje právo vykonávať zmeny podľa vlastného uváženia a bez predchádzajúceho upozornenia.

Oficiálna verzia tohto materiálu je verzia zverejnená na webovej stránke ECDL Foundation: www.ecdl.org

### **Modul 5 – Používanie databáz**

Tento modul určuje základné pojmy a zručnosti, ktoré uchádzač musí ovládať, aby bol schopný preukázať svoju spôsobilosť využívať aplikácie na prácu s databázou.

#### **Ciele modulu**

Uchádzač bude schopný:

- porozumieť, čo je to databáza, ako je organizovaná,
- vytvoriť jednoduchú databázu a zobraziť jej obsah rôznymi spôsobmi,
- vytvárať tabuľku, definovať a meniť polia, vytvárať vzťahy medzi tabuľkami. Vkladať údaje do tabuľky a a upravovať ich. ,
- používať filtre a spúšťať dotazy za účelom získať z databázy určenú informáciu, ,
- vytvárať formuláre na vstup, úpravu a mazanie záznamov a údajov v záznamoch,
- vytvárať štandardné zostavy a pripravovať výstupy pre tlačenú alebo elektronickú distribúciu.

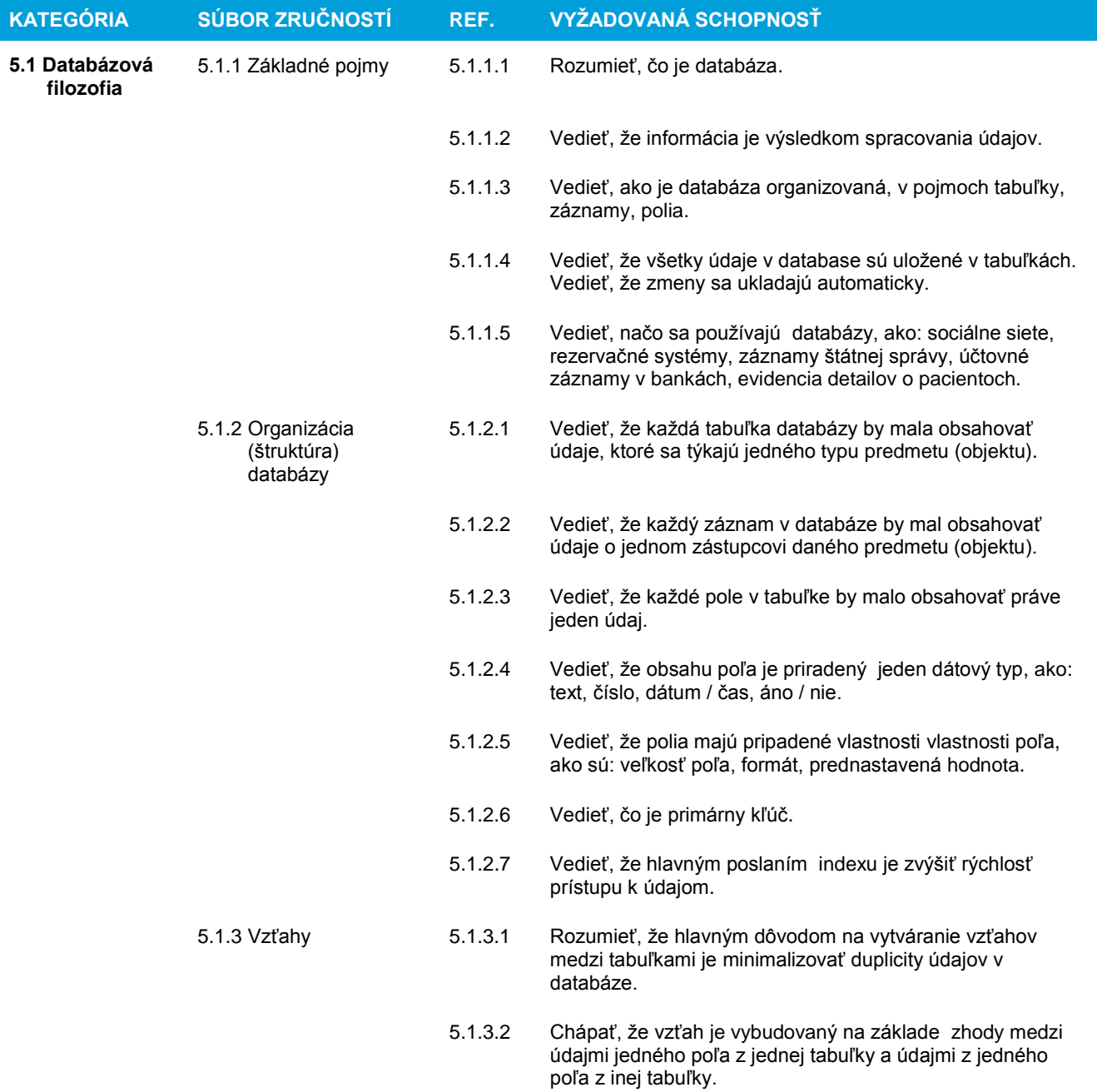

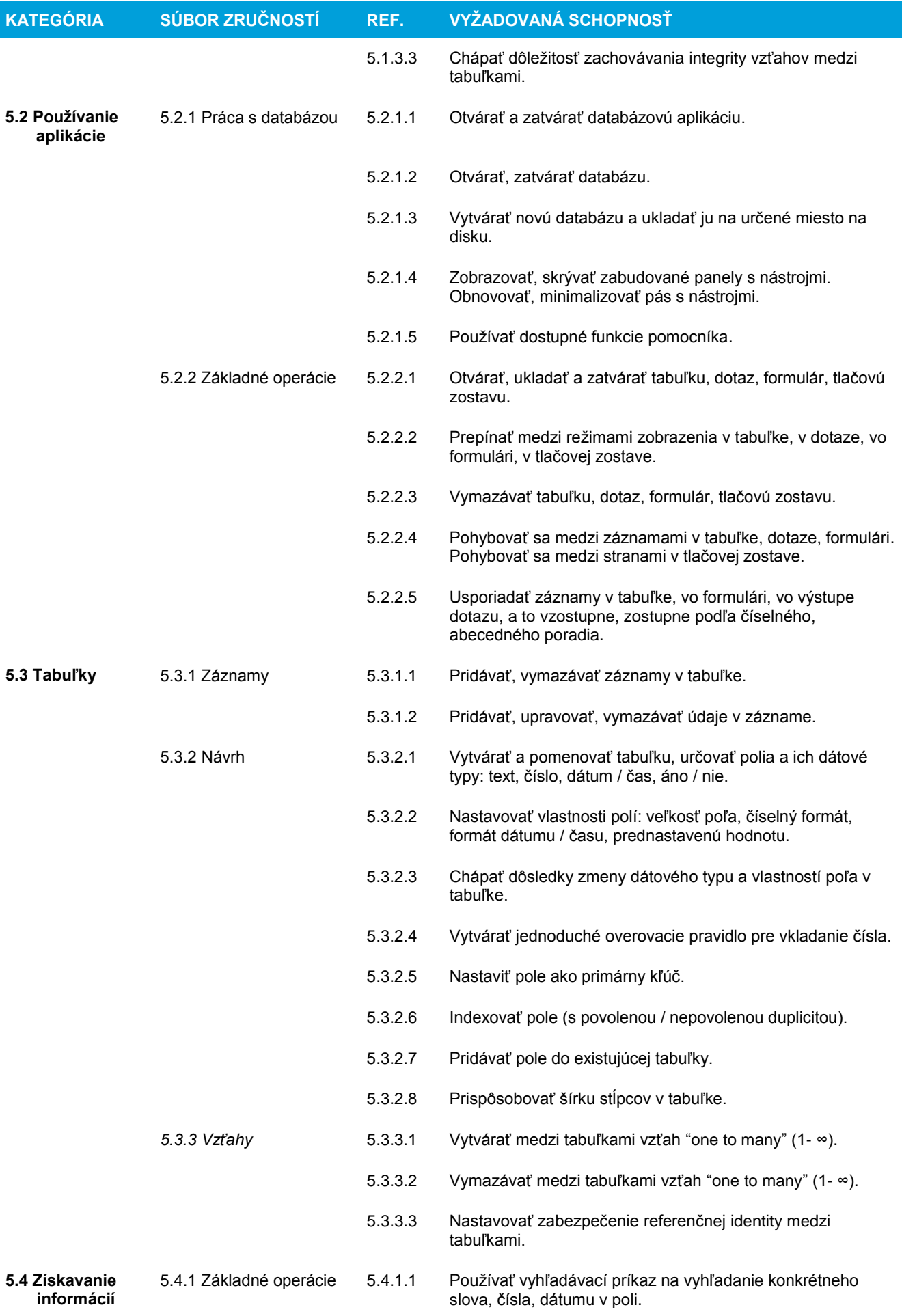

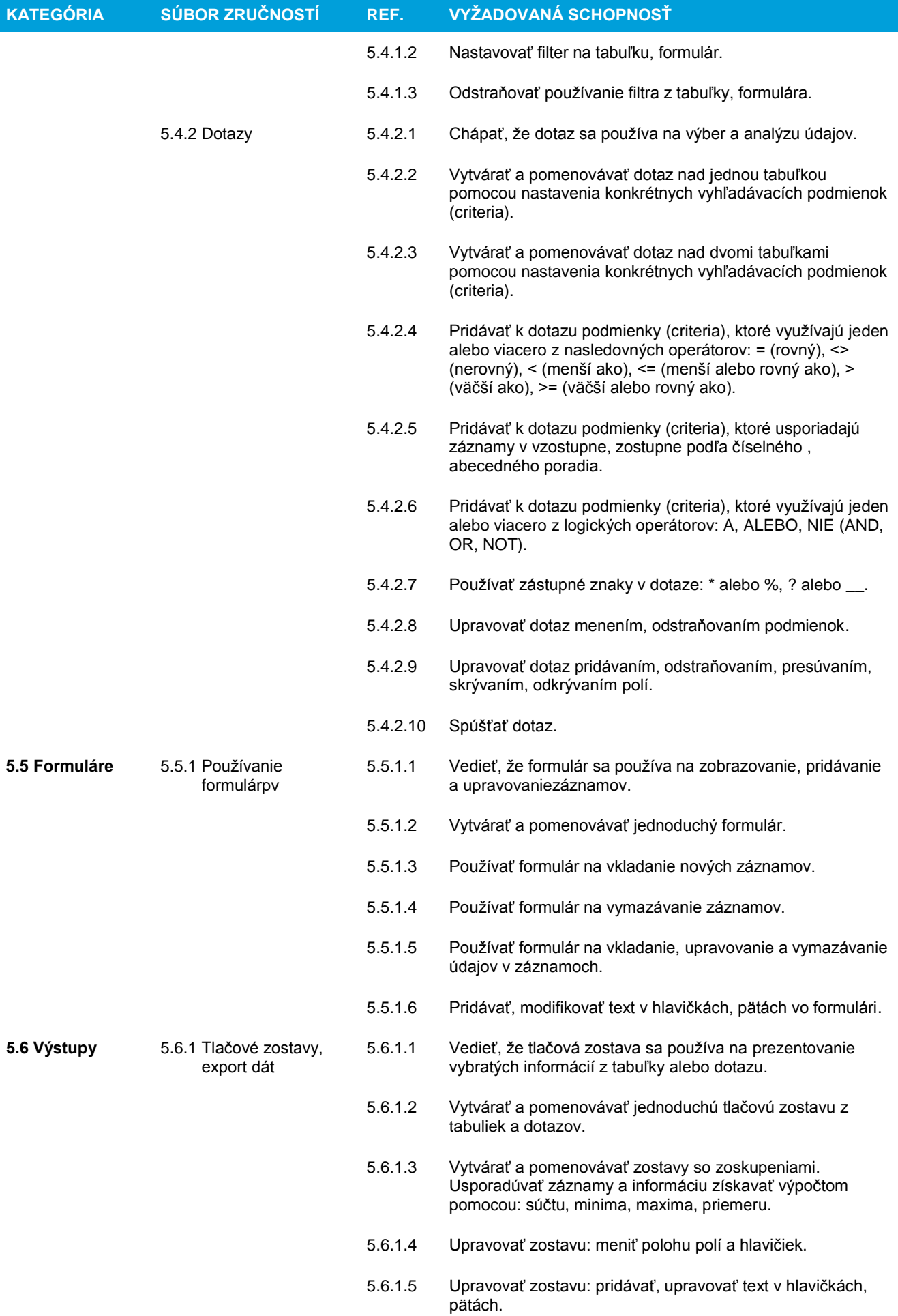

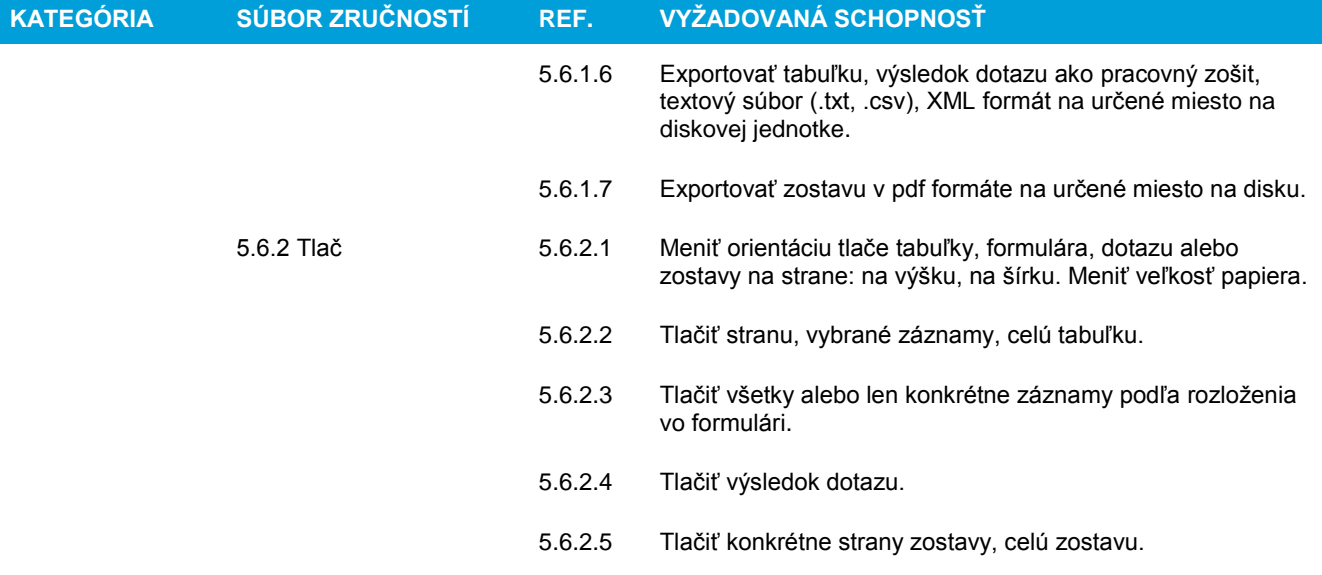